## For more information:

**FACULTY OF GEO-INFORMATION SCIENCE AND EARTH OBSERVATION**

Acknowledgements:

#### Xiaogang Ma (1), Emmanuel John M. Carranza (1), Chonglong Wu (2), and Freek D. van der Meer (1)

(1) Faculty of Geo-Information Science and Earth Observation (ITC), University of Twente, The Netherlands;<br><sup>(2)</sup> School of Computer Science, China University of Geosciences, Wuhan, China e-mail: xiaogang@itc.nl

- 1 An ontology of geological time scale encoded in Resource Description Framework (RDF) and Web Ontology Language (OWL);
- 2 A Flash animation visualizing the developed ontology.

#### 1 Motivation

Current Web Map Service (WMS) techniques provide the legend of a map layer as a static image and further applications are limited. We aimed to develop interactive map legends of geological time scale for WMS layers of geological maps, such that make the visualization not only output of data analysis, but also an effective tool for exploring new information.

#### 2 Methods & Materials

### 3 Pilot system & Results

- 1 Functions obtaining style information of geological time features from a WMS map layer and then filter the Flash animation;
- 2 Functions using the filtered Flash animation as a operation panel to filter & generalize geological time features in a WMS map layer, with a thorough case study of the online 1:625k onshore bedrock age map of United Kingdom in a pilot system.

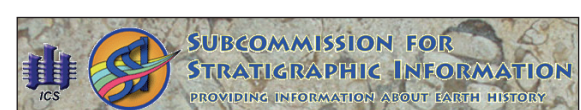

- **3.2 Filter & generalize map features of geological time** 1 Click a node in the filtered animation;
- 2 Filter out map features of a single geological time concept, or together with its child concepts;
- 3 Generalize map features of a concept, or all concepts at a certain
- Functions realized by interacting with the ontology and then sending Style Layer Descriptor (SLD) files to the WMS map layer.

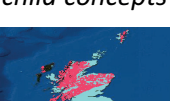

Generalization at *Eonothem level*

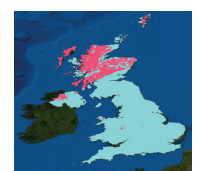

*Generalization of Precambrian and Phanerozoic*

# Combining ontology and data visualization techniques to generate interactive map legends for online geological maps

- **2.1 Model and encode the ontology**
- 1 Model the ordinal hierarchical structure of geological time scale;
- 2 Collect definitions of geological time concepts from reliable sources;
- 3 Encoded in RDF/OWL.

Int'l Stratigraphic Chart 2010

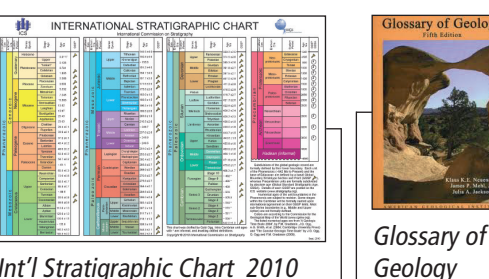

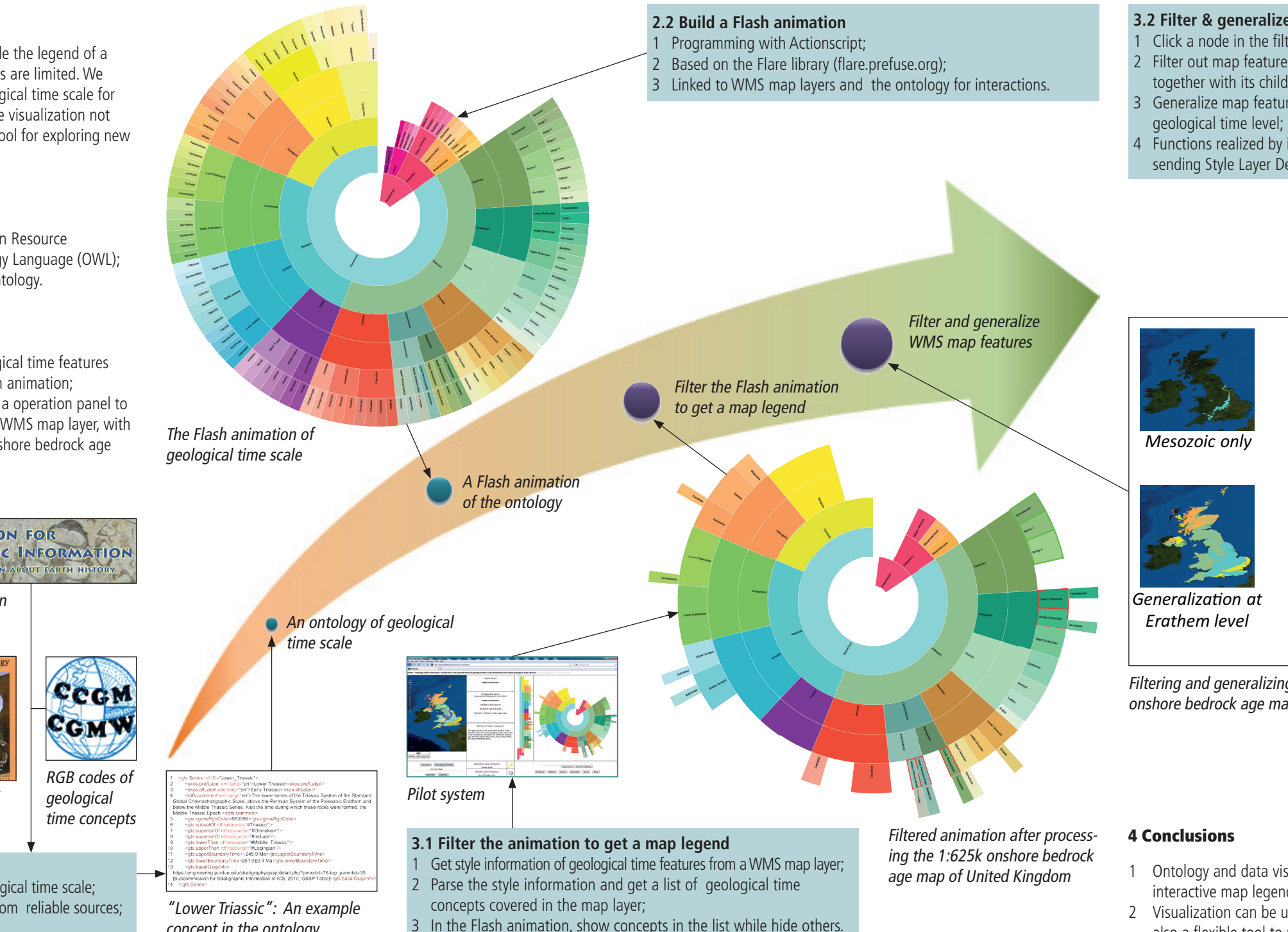

UNIVERSITY OF TWENTE.

e e cu

Global Boundary Stratotype Section and Point (GSSP) information

concept in the ontology

1 Ontology and data visualization techniques can be used to set up interactive map legends for geological map layers on WMS servers; 2 Visualization can be used not only as output of data analysis but also a flexible tool to retrieve new information.

Filtering and generalizing geological time features in the 1:625k onshore bedrock age map of United Kingdom

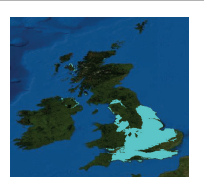

*generalized*

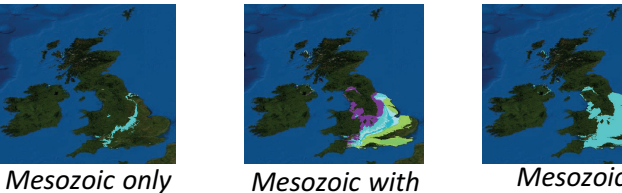

*child concepts*

Geological map in this study reproduced with the permission of British Geological Survey © NERC. All Rights Reserved.